, tushu007.com

#### $<<$ CorelDRAW X5

<<CorelDRAW X5

- 13 ISBN 9787111328681
- 10 ISBN 711132868X

出版时间:2011-1

PDF

#### http://www.tushu007.com

, tushu007.com

# $\vert$  <<CorelDRAW X5  $\vert$

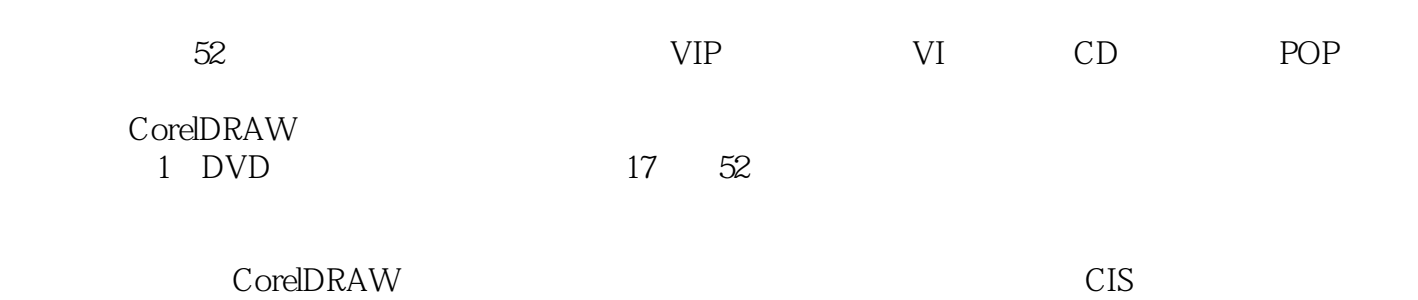

# $\vert$  <<CorelDRAW X5  $\vert$

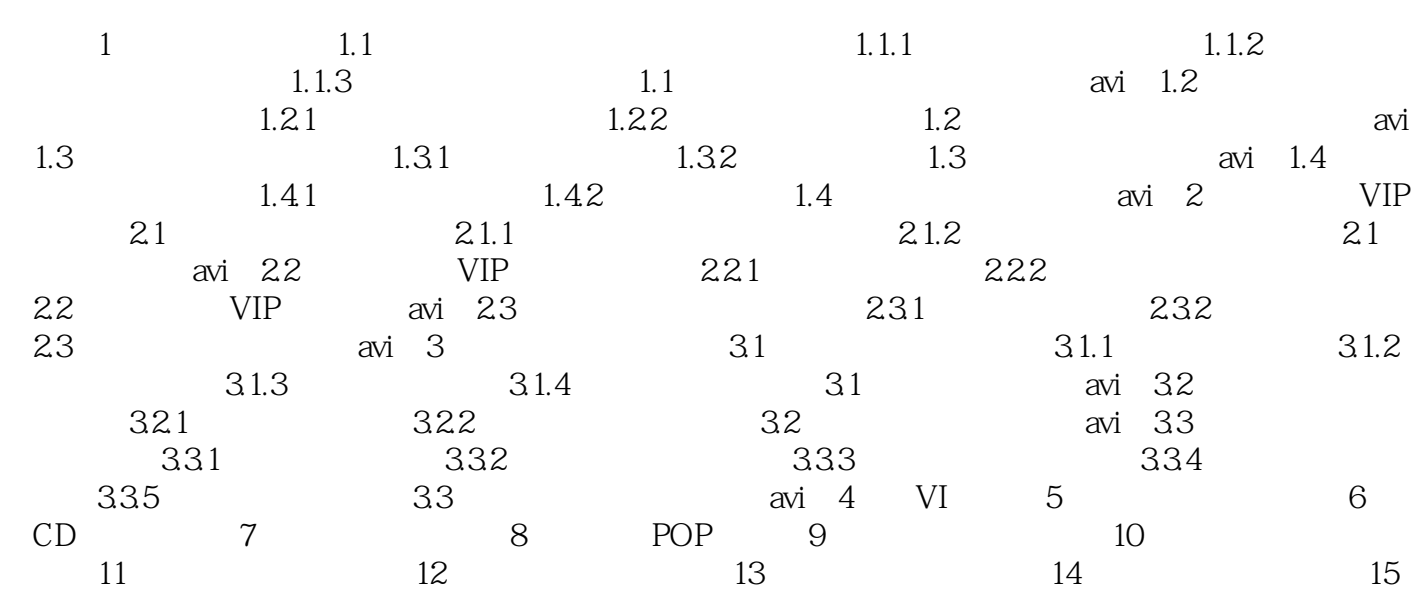

, tushu007.com

### $<<$ CorelDRAW X5

本站所提供下载的PDF图书仅提供预览和简介,请支持正版图书。

更多资源请访问:http://www.tushu007.com